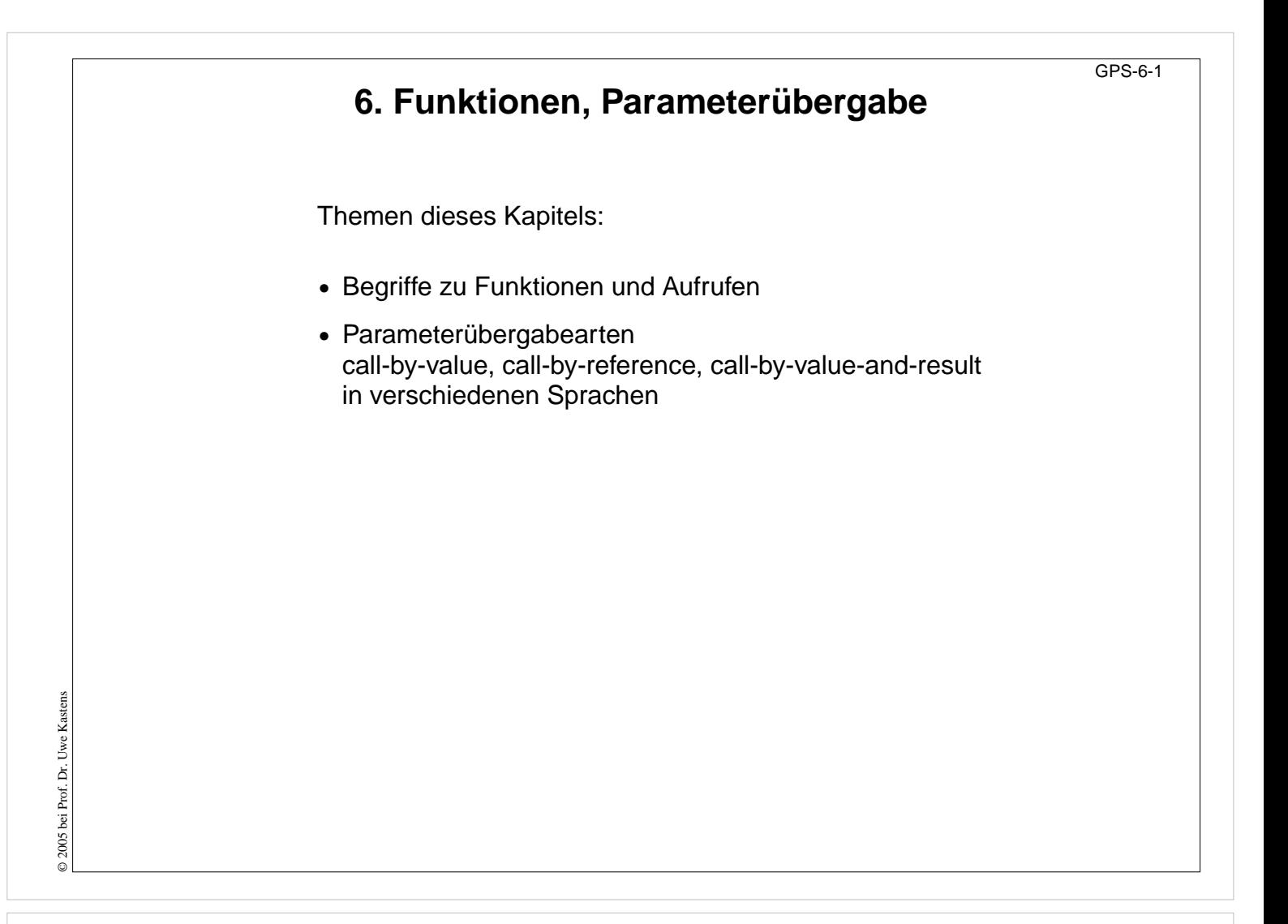

**Ziele:**

Übersicht zu diesem Kapitel

**in der Vorlesung:** Erläuterungen dazu

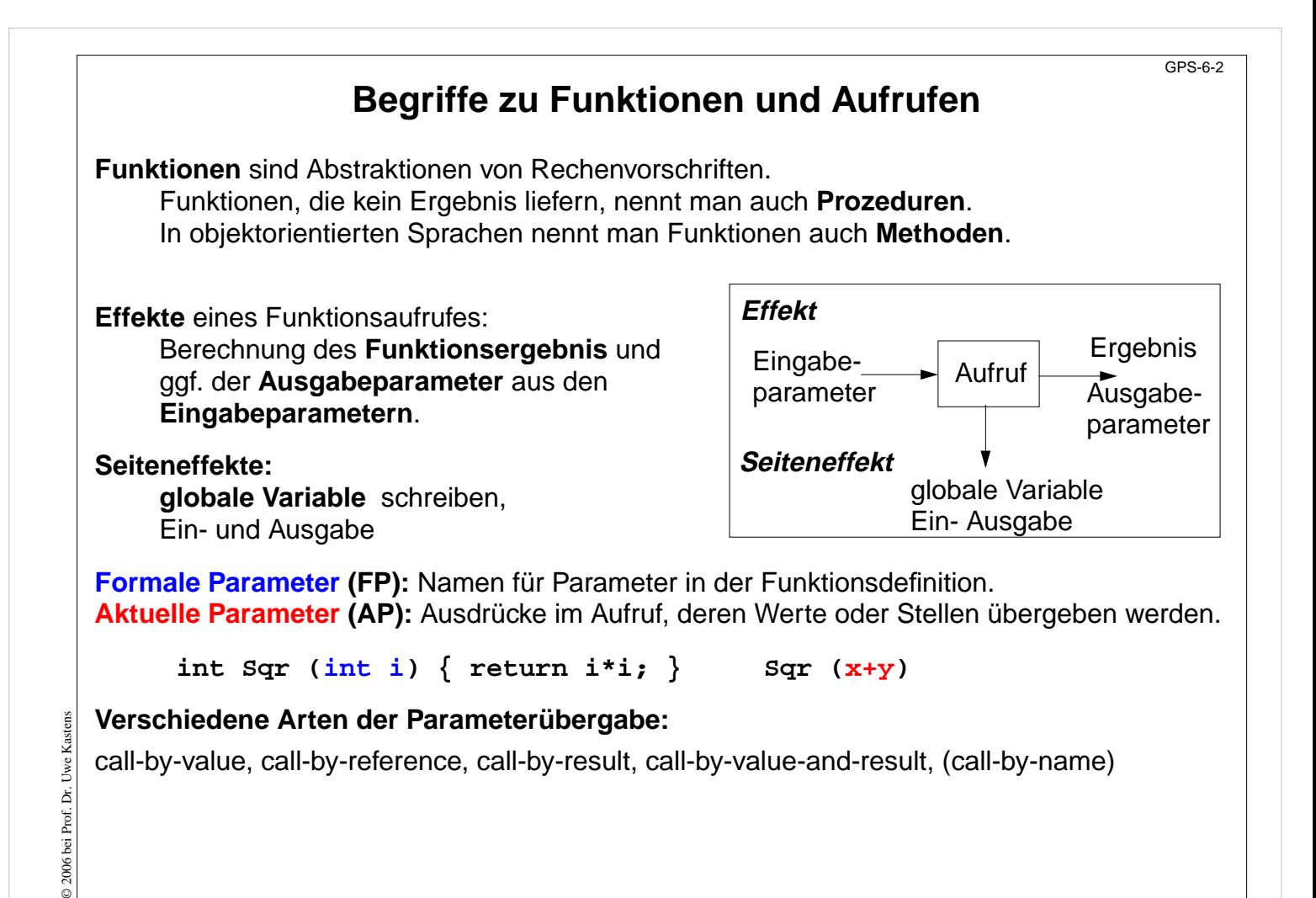

#### **Ziele:**

Grundbegriffe der Funktionsaufrufe

#### **in der Vorlesung:**

• Erläuterung der Begriffe

#### **nachlesen:**

..., Abschnitt 5, 5.1, 5.2

### **Verständnisfragen:**

- Geben Sie Beispiele für Klassenmethoden in Java mit und ohne Seiteneffekt.
- Warum haben Objektmethoden i.a. Seiteneffekte?

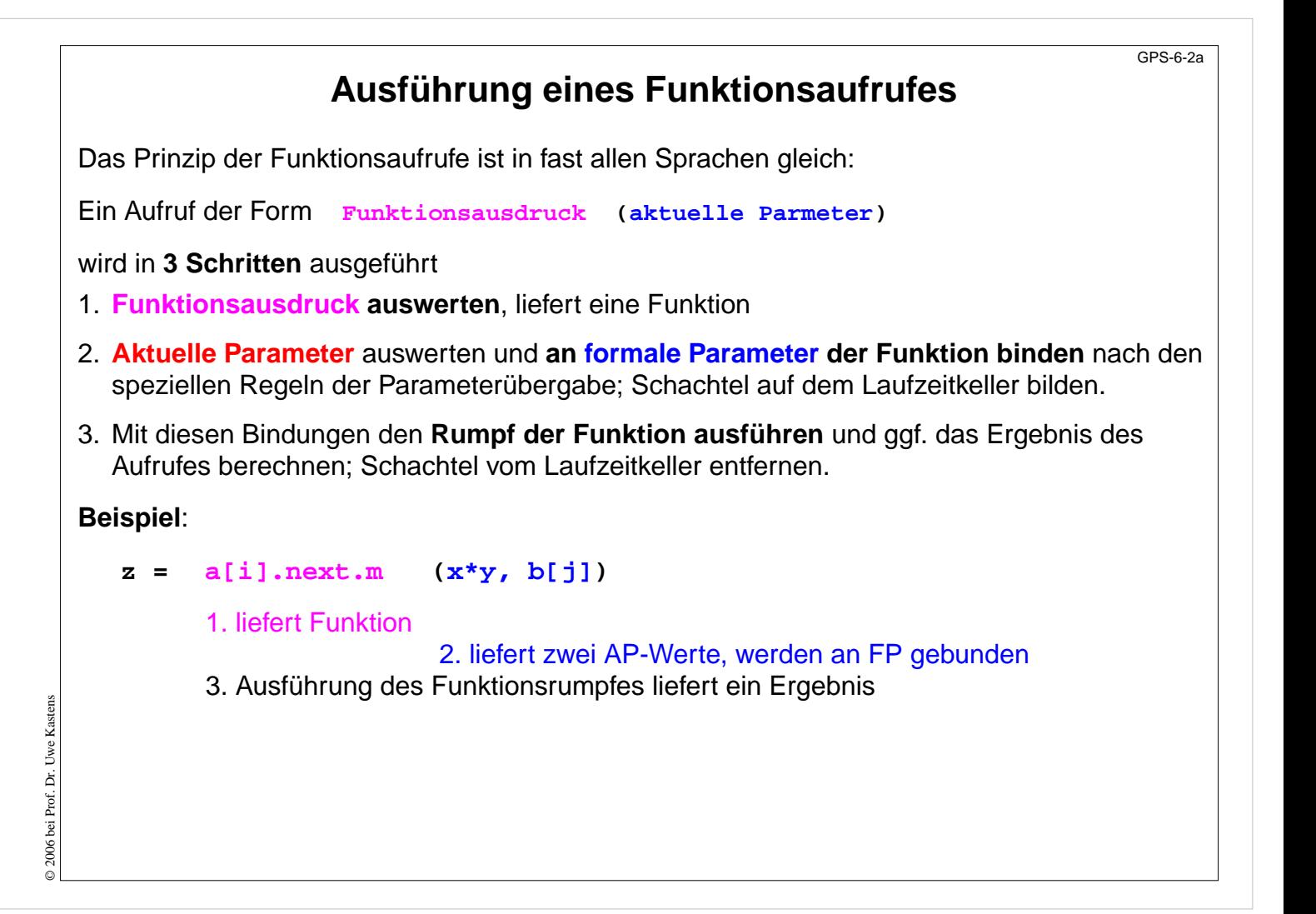

#### **Ziele:**

Funktionsaufrufe verstehen

#### **in der Vorlesung:**

• Erläuterung der Schritte am Beispiel

#### **nachlesen:**

..., Abschnitt 5, 5.1, 5.2

# **Beispiel zur Parameterübergabe**

```
program
  i: integer;
  a: array [1..6] of integer;
  procedure p (x: integer, y: integer)
     t: integer;
    begin
       output x, y; /* 2 formale Param. wie übergeben */
       t := x; x := y; y := t;
       output x, y; /* 3 formale Param. nach Zuweisungen */
       output i, a[i]; /* 4 globale Variable der akt. Param.*/
     end;
begin
  i:= 3; a[3] := 6; a[6] := 10;
  output i, a[3]; /* 1 aktuelle Param. vor Aufruf */
  p (i, a[i]);
  output i, a[3]; /* 5 aktuelle Param. nach Aufruf */
end
```
## **Vorlesung Grundlagen der Programmiersprachen SS 2010 / Folie 603**

### **Ziele:**

© 2006 bei Prof. Dr. Uwe Kastens

© 2006 bei Prof. Dr. Uwe Kastens

Parameterübergabe variieren, Wirkung unterscheiden

#### **in der Vorlesung:**

- Beispiel für folgende Folien
- Programmpositionen in Bezug auf die Parameter erläutern

GPS-6-3

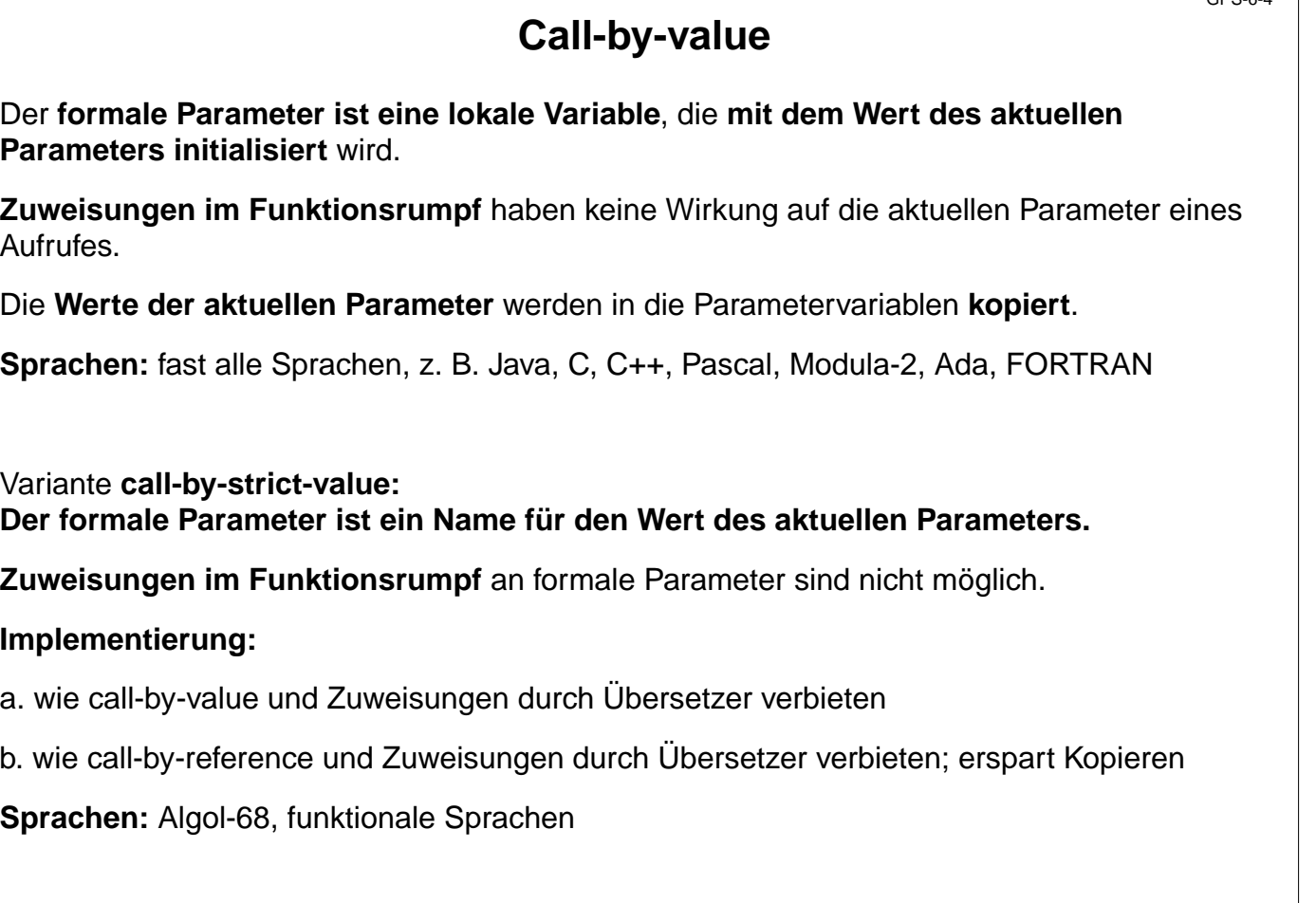

 $C<sub>0</sub>$ 

┑

## **Vorlesung Grundlagen der Programmiersprachen SS 2010 / Folie 604**

## **Ziele:**

© 2010 bei Prof. Dr. Uwe Kastens

© 2010 bei Prof. Dr. Uwe Kastens

Übergabeart präzise erklären können

### **in der Vorlesung:**

- Allgemeinste, gebräuchlichste Übergabeart
- Ausgabe des Beispiels zeigen
- call-by-strict-value verdeutlichen

### **nachlesen:**

..., Abschnitt 5.2.1, 5.2.2

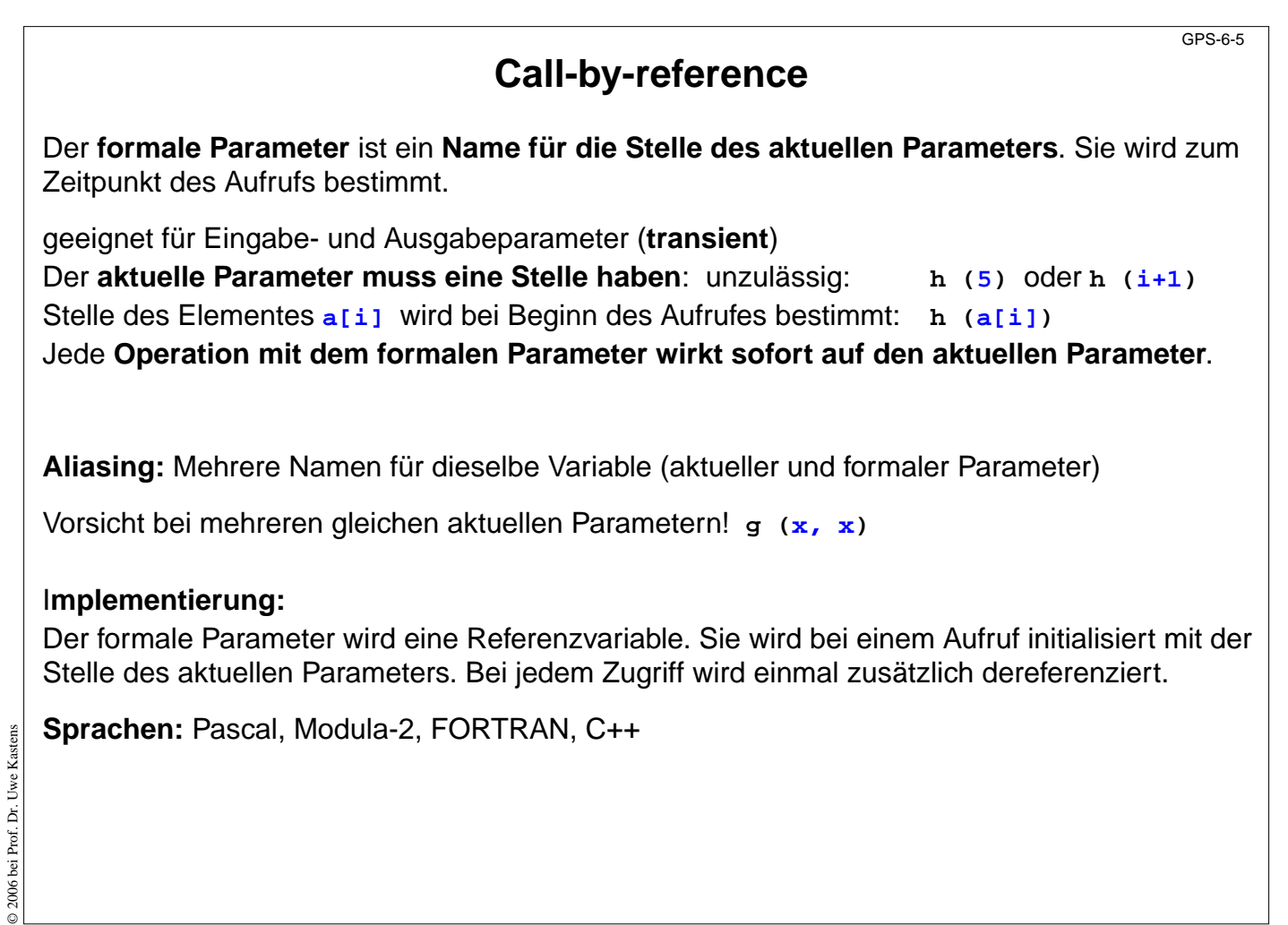

## **Ziele:**

Zusammenhang zu Variablen und Stellen verstehen

### **in der Vorlesung:**

• Ausgabe des Beispiels zeigen

#### **nachlesen:**

..., Abschnitt 5.2.1, 5.2.2

### **Verständnisfragen:**

• Wie simulieren Sie call-by-reference in C?

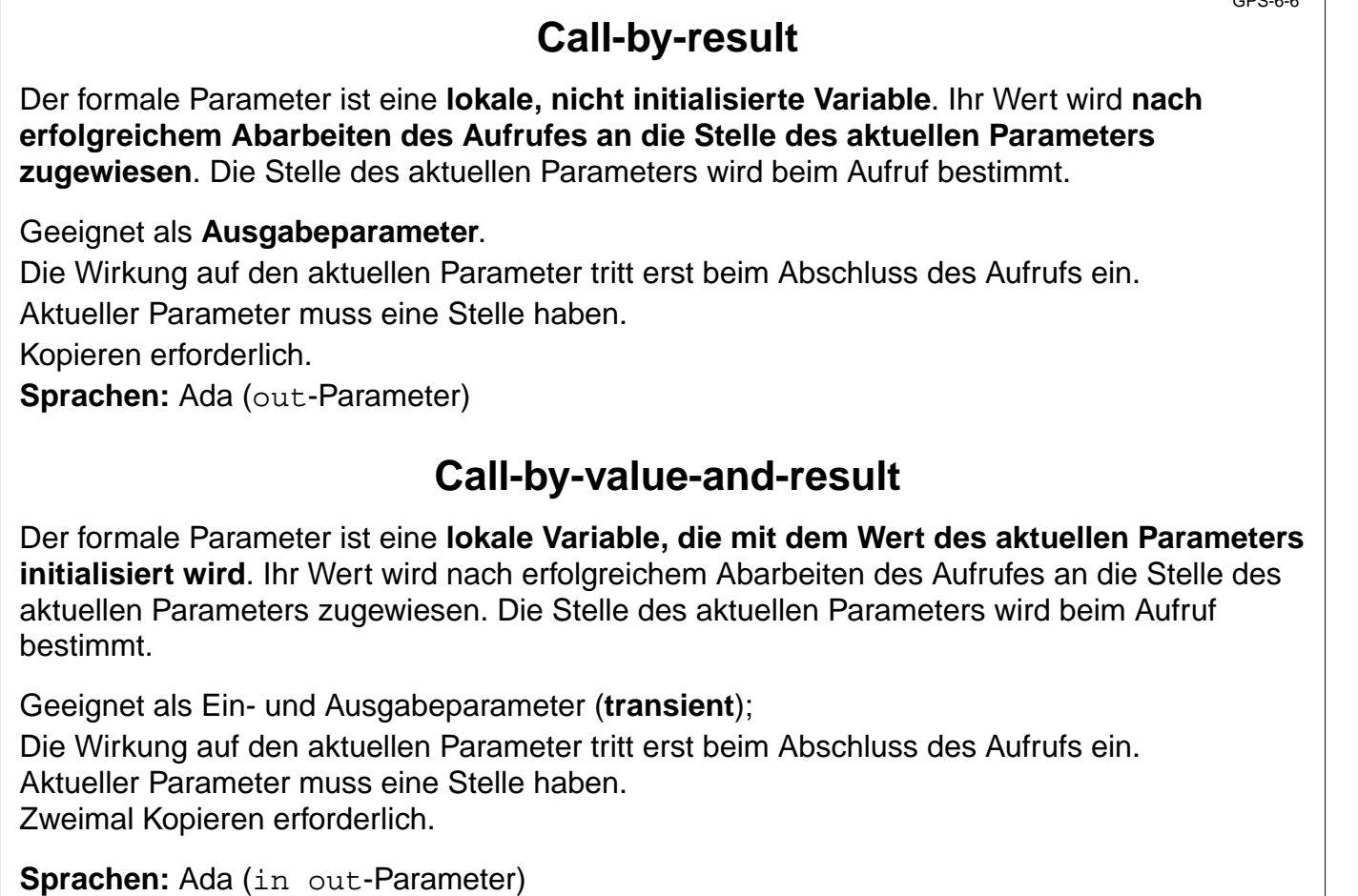

 $\overline{C}$ 

┑

## **Vorlesung Grundlagen der Programmiersprachen SS 2010 / Folie 606**

## **Ziele:**

© 2006 bei Prof. Dr. Uwe Kastens

© 2006 bei Prof. Dr. Uwe Kastens

Unterschied zu call-by-reference verstehen

### **in der Vorlesung:**

• Ausgabe des Beispiels zeigen

#### **nachlesen:**

..., Abschnitt 5.2.1, 5.2.2

### **Verständnisfragen:**

• Skizzieren Sie ein möglichst kurzes Programm, das mit call-by-value-and-result oder call-by-reference unterschiedliche Ausgabe erzeugt.

## GPS-6-7 **Parameterübergabe in verschiedenen Sprachen Java:** nur call-by-value (auch Objektreferenzen werden call-by-value übergeben) **Pascal, Modula-2, C++** wahlweise call-by-value, call-by-reference **C#:** wahlweise call-by-value, call-by-reference, call-by-result **C:** nur call-by-value; call-by-reference kann simuliert werden durch die Übergabe von Stellen: **void p** (int i, int \*a) { ... \*a = 42; ... } int x; p  $(5, 6x)$ ; **Ada:** wahlweise call-by-value (**in**), call-by-result (**out**), call-by-value-and-result (**in out**). Bei zusammengesetzten Objekten ist für **in out** auch call-by-reference möglich. Aktuelle Parameter können auch mit den Namen der formalen benannt und dann in beliebiger Reihenfolge angegeben werden:  $p$  (a =>  $y[k]$ , i => 5). Für formale Parameter können default-Werte angegeben werden; dann kann der aktuelle Parameter weggelassen werden. **FORTRAN:** call-by-value, falls an den formalen Parameter nicht zugewiesen wird, sonst call-by-reference oder call-by-value-and-result (je nach Übersetzer) © 2010 bei Prof. Dr. Uwe Kastens Kastens © 2010 bei Prof. Dr. Uwe **Algol-60:** call-by-value, call-by-name (ist default!) **Algol-68:** call-by-strict-value **funktionale Sprachen:** call-by-strict-value oder lazy-evaluation (entspricht call-by-name)

## **Vorlesung Grundlagen der Programmiersprachen SS 2010 / Folie 607**

### **Ziele:**

Parameterübergabe wichtiger Sprachen kennen

## **in der Vorlesung:**

- Erläuterungen dazu
- Beispiele zu Besonderheiten in Ada

## **Verständnisfragen:**

• Welche Übergabearten sind in einer Sprache sinnvoll definierbar, wenn sie keine Variablen mit Zuweisungen hat?

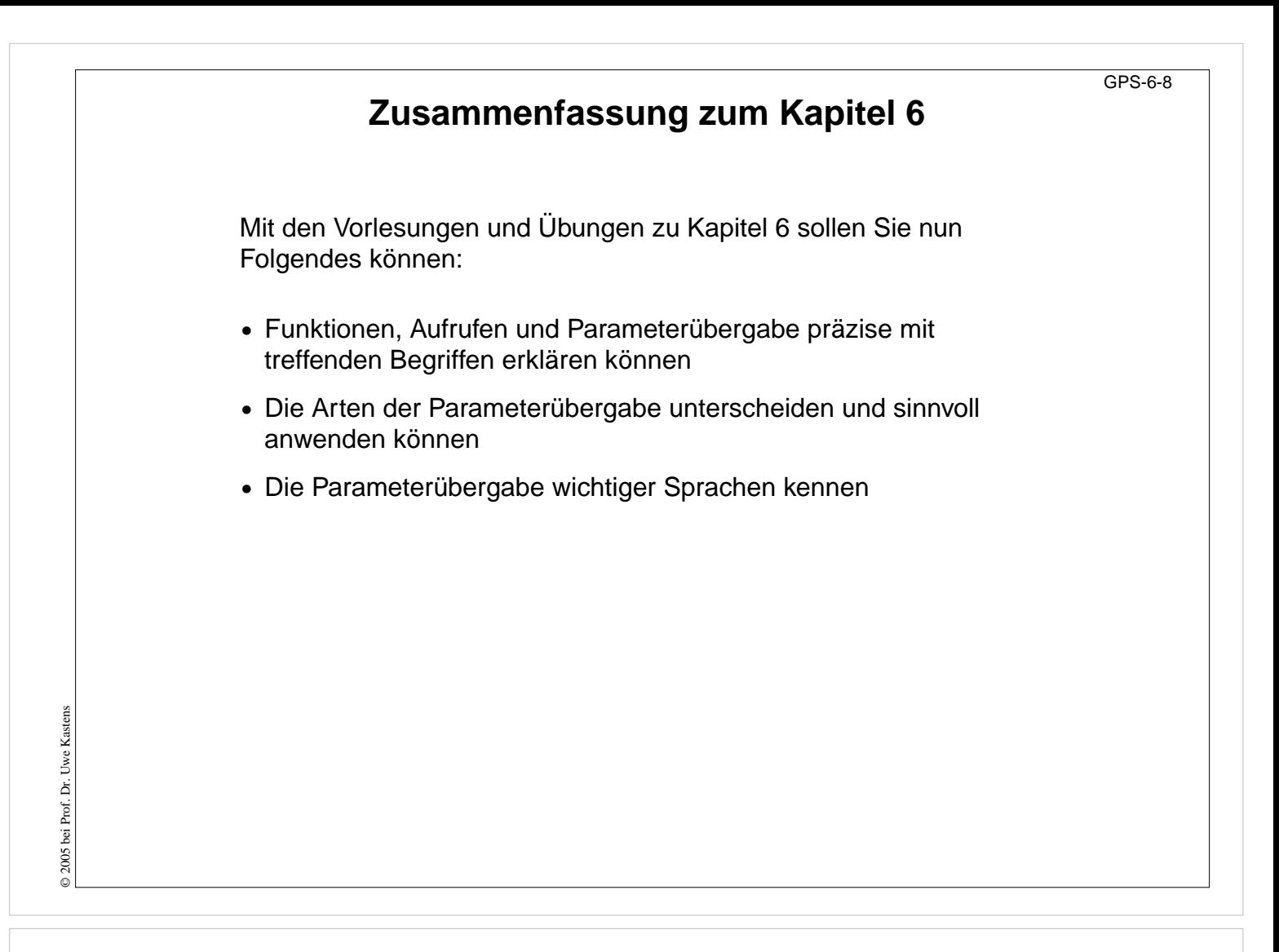

**Ziele:**

Ziele des Kapitels erkennen

**in der Vorlesung:** Erläuterungen dazu